## THE **MEMPHIS ASTRONOMICAL SOCIETY**

**Presents** Free and open to the public

## Observing the Sun: The Waning Days of Solar Cycle 24

## **FRIDAY, June 7, 2019** 8:00 PM

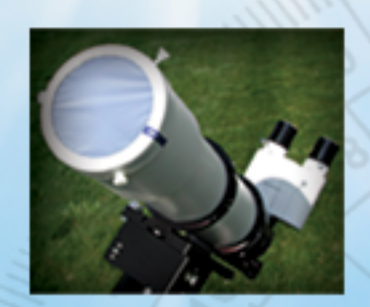

24 solar cycles have been recorded since 1755 when extensive solar sunspot activity recording began. Recent observations indicate that transitional phase to solar cycle 25 is in progress. Though a mostly quiet period, there was remarkable solar activity around the time of the eclipse, including the largest solar flares in a decade. These quiet solar periods are well suited for amateur astronomers to perfect their observing techniques in preparation for recording a more active Sun in a few years. Come to this event to learn about the techniques used to record solar observations from an expert!

We are pleased to have David Teske, NASA-renowned teacher, lecturer, and astrophotographer, sharing his knowledge and experience at our next MAS general meeting. David is a long-time amateur astronomer who specializes in lunar and solar astronomy, as well as public outreach. He has worked as the assistant planetarium at the Alworth Planetarium in Duluth, Minnesota, the assistant director at the Davis Planetarium in Jackson, Mississippi, and has presented numerous astronomy programs at the Rainwater Observatory, nature centers, and schools. As an amateur astronomer, Teske has concentrated mostly on solar and lunar observations. Teske has been observing the sun almost every clear day since 1979. In that time, David has made over 8,600 drawings of the sun showing sunspots, faculae, prominences, and solar flares as he has observed the rise and fall of recent 11 year solar cycles.

Hope to see you there!

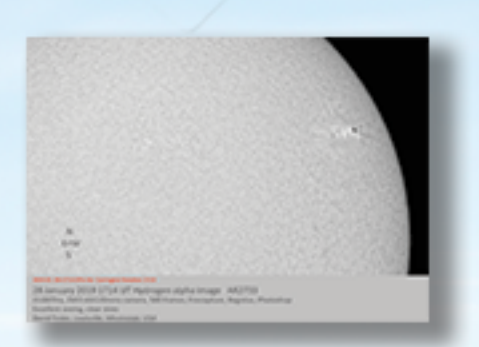

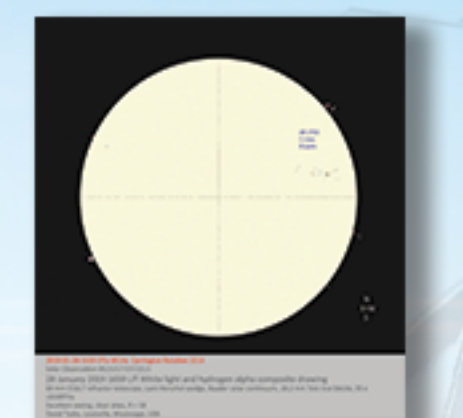

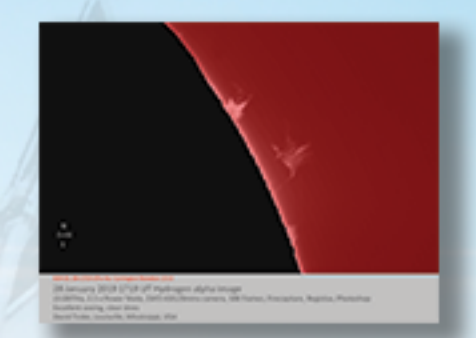